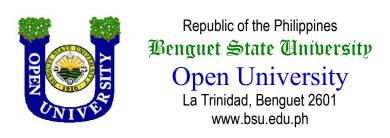

### Benguet State University

## Open University

# Thesis Form and Style Format

#### TABLE OF CONTENTS

|                                               | Page |
|-----------------------------------------------|------|
| Table of Contents                             | 2    |
| Chapters of a BSU Non-Technical/Social Thesis | 3    |
| Title Page                                    | 4    |
| Approval Sheet                                | 5    |
| Certification                                 | 6    |
| Acknowledgments                               | 7    |
| Abstract                                      | 8    |
| Table of Contents (Non-Technical)             | 9    |
| List of Tables                                | 11   |
| List of Figures                               | 12   |
| Introduction                                  | 13   |
| Results and Discussions                       | 16   |
| Figure                                        | 17   |
| Table                                         | 19   |
| Continued Table                               | 20   |
| Literature Cited                              | 21   |
| Appendix A                                    | 23   |
| Biographical Sketch                           | 24   |
| Sample for the Spacing                        | 25   |
| General Consideration                         | 31   |
| Hierarchy of Topics                           | 36   |

#### CHAPTERS OF A BSU NON-TECHNICAL/ SOCIAL THESIS

**Note:** The subdivisions listed per chapter are the required subdivisions.

| THESIS PROPOSAL                    | FINAL THESIS                                                   |
|------------------------------------|----------------------------------------------------------------|
| Title Page                         | Title Page                                                     |
| Certification                      | Approval Sheet                                                 |
| Table of Contents                  | Certification                                                  |
| List of Tables                     | Acknowledgments                                                |
| List of Figures                    | Abstract                                                       |
|                                    | Table of Contents                                              |
| INTRODUCTION                       | List of Tables                                                 |
| Background of the Study            | List of Figures                                                |
| Conceptual Framework               | INTEROPLICATION                                                |
| Statement of the Problem           | INTRODUCTION                                                   |
| Hypotheses of the Study [if any]   | Background of the Study                                        |
| METHODOLOGY                        | Conceptual Framework                                           |
| METHODOLOGY                        | Statement of the Problem                                       |
| Research Design                    | Hypotheses of the Study [if any]                               |
| Population and Locale of the Study | METHODOLOGY                                                    |
| Data Collection Instruments        | METHODOLOGY                                                    |
| Data Collection Procedure          | Research Design                                                |
| Treatment of Data                  | Population and Locale of the Study                             |
| LITEDATURE OITER                   | Data Collection Instruments                                    |
| LITERATURE CITED                   | Data Collection Procedure                                      |
| ADDENDIOEC                         | Treatment of Data                                              |
| APPENDICES                         | RESULTS AND DISCUSSION                                         |
|                                    |                                                                |
|                                    | [presentation, analysis, and interpretation of data per stated |
|                                    | · · · · · · · · · · · · · · · · · · ·                          |
|                                    | problem]                                                       |
|                                    | Summary [only of findings, not of                              |
|                                    | the entire research]                                           |
|                                    | -                                                              |
|                                    | CONCLUSIONS AND                                                |
|                                    | RECOMMENDATIONS                                                |
|                                    | Conclusions                                                    |
|                                    | Recommendations                                                |
|                                    | LITERATURE CITED                                               |
|                                    | APPENDICES                                                     |
|                                    | BIOGRAPHICAL SKETCH                                            |

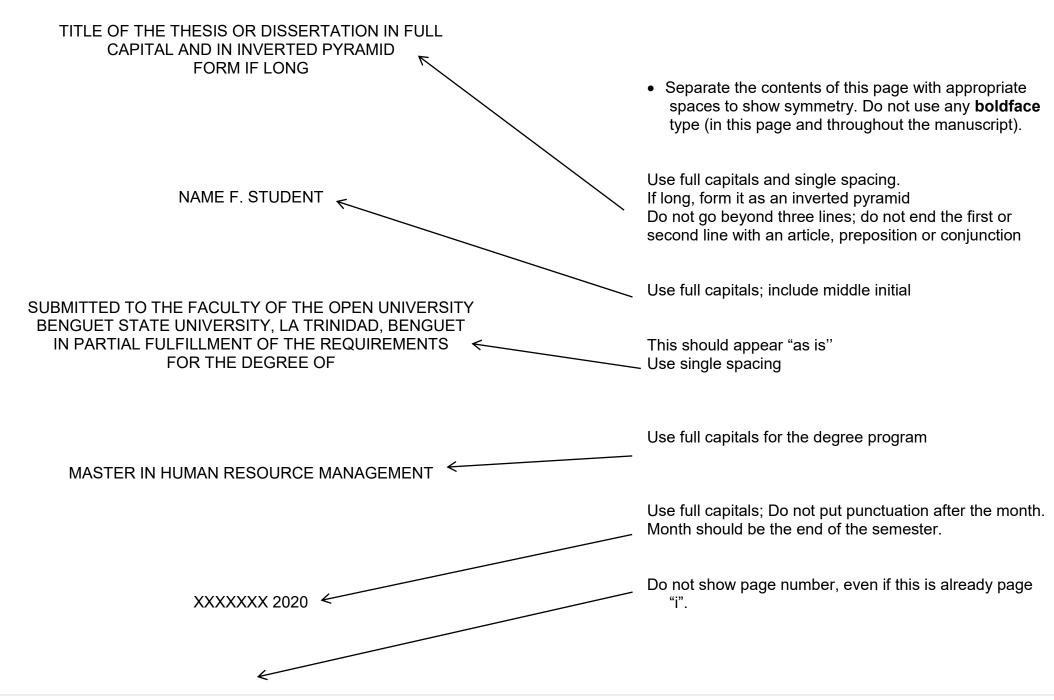

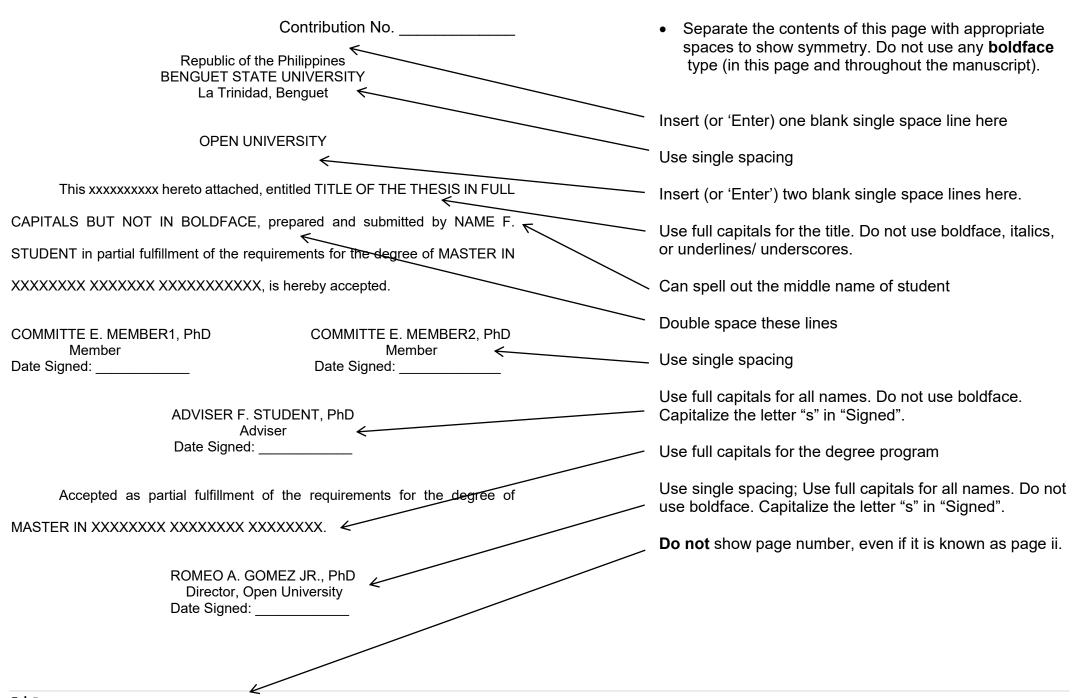

#### **For Proposal**

#### **CERTIFICATION**

Insert (or Enter) two blank single space here.

Insert (or Enter) two blank

This is to certify that all sources used in this thesis have properly acknowledged or duly cited.

This is to further certify that the research is an original undertaking and has not been copied from a previous work.

(Signature) single space here.

NAME F. STUDENT

For Final

#### **CERTIFICATION**

Insert (or Enter) two blank single space here.

This is to certify that all sources used in this thesis have properly acknowledged or duly cited.

This is to further certify that the research is an original undertaking and has not been submitted for another degree.

(Signature) Insert (or Enter) two blank single space here.

NAME F. STUDENT

show page number 'iii'

show page number 'iii'

#### ACKNOWLEDGMENTS

.

NAME FERNANDEZ STUDENT

iv

Use exactly the word 'ACKNOWLEDGMENTS'.
Use full capitals. Do not use boldface. Center this at the first line.

Insert two black single space lines here.

Indent all paragraphs by 5-7 spaces. Double space paragraphs with each other.

Use double spacing

Insert three blank single space lines here.

Use full capitals and flush this to the right margin; Can Spell the middle name in full.

Show page number "iv" here.

Put it at the center. It should be in the 'footer' (not within the text portion, of manuscript). Do this for all the preliminary pages. ABSTRACT ←

NAME FERNANDEZ STUDENT, May 2020. Title of Thesis in Title Case and

in Italics. Benguet State University. La Trinidad, Benguet.

Adviser: Name F. Advisor, PhD

Write 'ABSTRACT' in full capitals, but not in boldface. Center it at the first line.

Insert two blank single spaces here

Use double spacing

Write the name in full capitals, but not in boldface. The middle name can be spelled in full. The end punctuation is a comma.

Capitalize only the first letter of the month. There is no punctuation after it. However, put a period after the year. Month should be the end of the semester.

For the title, capitalize only the important words. Write it in italics.

Insert two single space lines here.

Capitalize only the first letter of each word. Do not use italics.

Indent all paragraphs by 5-7 spaces. Double space paragraphs with each other.

Use double spacing

Show the page number "v" here.

Put it at the center. It should be in the footer.

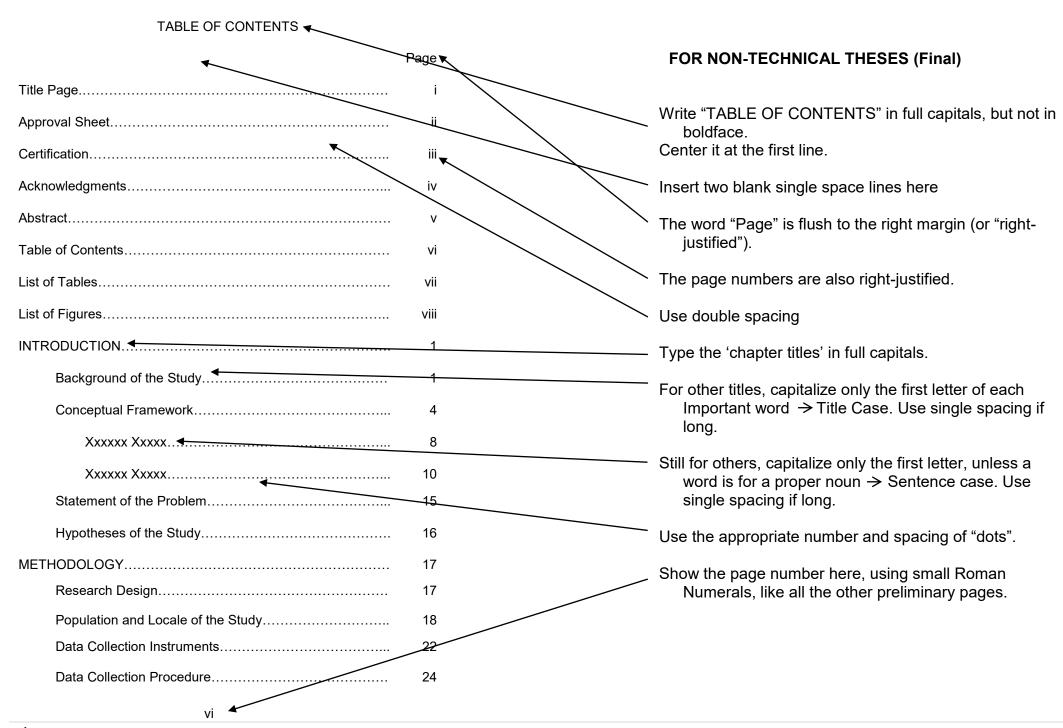

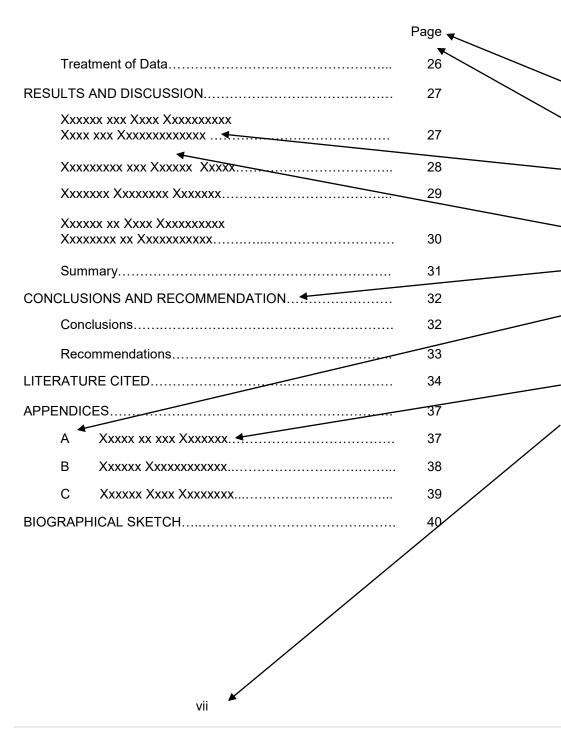

For the second page of the Table of Contents, Place Page at the upper top, which will also be flush to the right margin.

Insert one blank single- space line here.

Use single spacing for long titles. When 'chopping' the title, try to have balance so that a line does not reach more than ¾ of the allotted space.

However, double space them with each other (i.e., insert one blank single space line between them).

Write the "chapter titles" in full capitals.

Label the appendices using capitals A, B, C... do not use any punctuation after the letter. Center the labels under the word "APPENDICES." Use around 5 spaces between the letter and the Appendix Title.

Write the appendix titles in Title Case.

Show page number here.

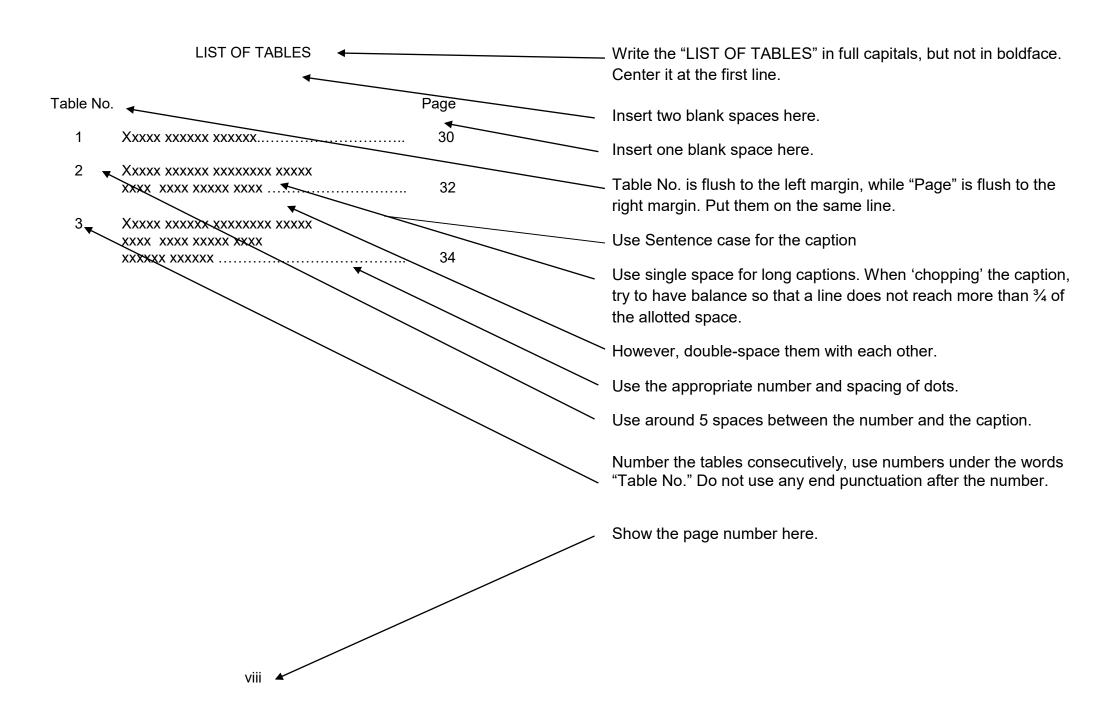

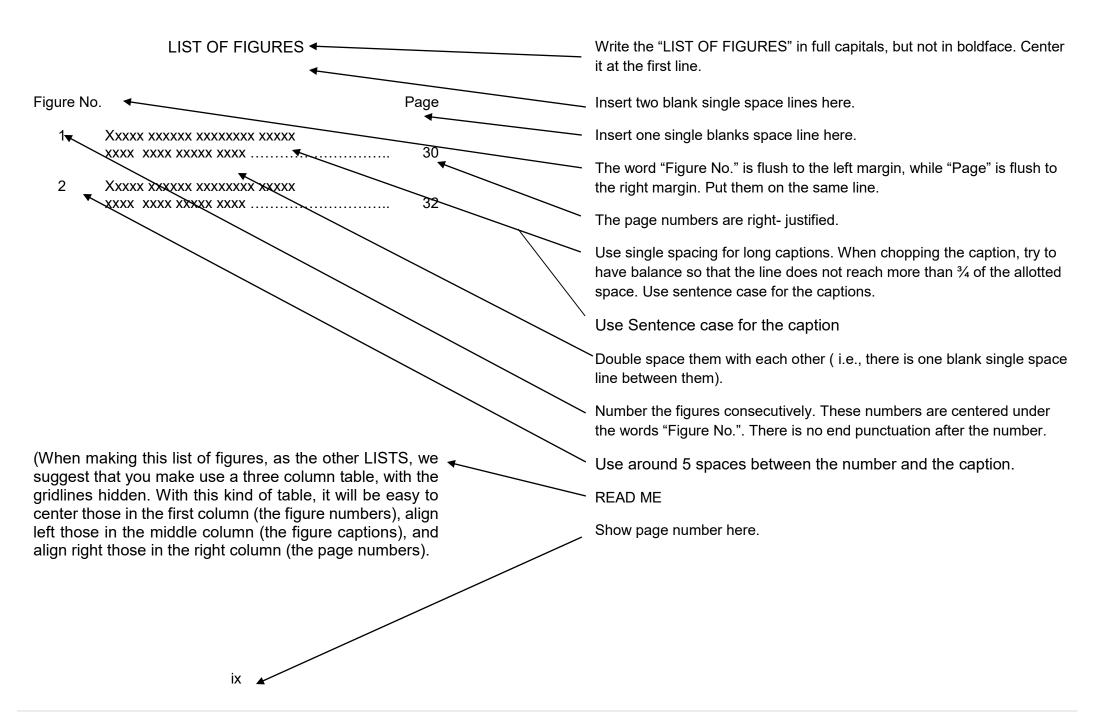

#### INTRODUCTION

#### Background of the Study

Xxxx This section, three to five pages long, provides an overview of the study. It gives the reader a) a sense of why the research is being conducted, and b) possible contributions of the research to existing knowledge. Thus, it provides the justification for conducting the study. When writing this section: You can start with the context or situation of the problem (preferably as an "inverted pyramid", from the international down to the local level). At this portion, sources can be cited to support important ideas.

Do not show the page number on the first page of a chapter or major section (such as LITERATURE CITED, APPENDICES, BIOGRAPHICAL SKETCH...)

Write INTRODUCTION at the center of the first line. Type it in full capitals, but not in boldface. Do the same for METHODOLOGY, RESULTS AND DISCUSSION, CONCLUSIONS AND RECOMMENDATIONS, LITERATURE CITED and other major sections as those mentioned above.

Insert two blank single space lines here.

#### **READ ME**

Delineate divisions within a chapter by a CENTER HEADING. The center heading is in title case, underline, not boldface, no italicized. It has no end punctuation. If it has two or more lines, it is single spaced, formed in an inverted pyramid.

Next, discuss the justification, motivation, or reasons of selecting the topic for research. Lastly, include the significance (theoretical or practical) of the study by enumerating possible contributions to existing knowledge. Xxx xxxx.

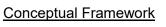

Xxxx This section presents the basic arrangements of the study by showing the inter- relationships among the important topics or the variables. If there are theories or models that underpin the study, these are presented in this section.

When writing this section, you can start with the theory or model, if any, that underlies the study and a discussion of the theory/ model. The next part can then be the enumeration (in paragraph form) of the a) independent variables (or their equivalent) b) the dependent variables (or their equivalent), c) intervening or moderating variables, if any, and d) other components of the research. A figure (possibly the "Paradigm of

Show the page number at the second page of a chapter or major section. Put it at the upper right- hand corner. It should be inside the "header," and must be around one blank single space line above the text of the page.

Always, insert (or Enter) two blank single space line both above and below a center heading.

**READ ME** 

the variables") showing the paradigm of variables, the independent variables are discussed in relation to existing literature. This is followed by discussion of the dependent variables. If relationships between the independent and dependent variables are being studied, then the last portion of the Conceptual Framework should consider literature about the relationships. If the study does not involve independent-dependent variables, each of the main topics are still to be discussed in relation to existing literature.

Note that, since there is no separate sub-section for "Definition of Terms," the terms that are used in the study are defined in this section, as they occur.

#### Statement of the Problem

A heading should not be typed at the bottom of the page without a line of text material below it. Thus, either transfer this heading to the next page, or reduce the content of the paragraphs before it.

READ ME

Since this is a division within a chapter, delineate by the use of a center heading.

READ ME.

#### **RESULTS AND DISCUSSION**

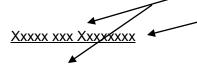

Xxxx xx Xxxxxxxx

Xxx This is a side heading. It is flush to the left margin. There are two single spaces above it (Triple-spaced) and one single space below it (leading to double- spacing between it and the next line). The side heading is always in Title Case and always underlined. There is no punctuation after it. Xxx xxxx xxxx xxxx xxxx xxxx xxxx.

Do not show page number on the first page of a major section.

Again, put the title of the chapter or the major section at the center of the first line. Write in full capitals, but not in boldface.

Insert two blank single space lines here.

Use a center heading for this. If it is long, use a single spaced inverted pyramid format.

Always, insert (or enter) two blank single space lines *above* a side heading, and one blank single space line *below* it.

Delineate the sub-divisions of 'center heading' by SIDE headings. The side heading is flush to the left side. It is in title case, underlined/underscored, not boldface, not italicized. It has no end punctuation. If it has two or more lines, it is single spaced, with the second line still flush to the left.

#### Xxxxx xxx Xxxx

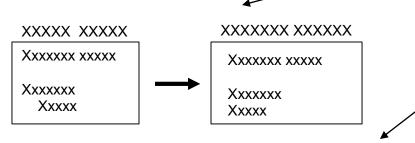

Xxxxx [The figure caption is placed under the figure. It is in the Sentence Case, like the captions of a table. It has the same

Show page number.

Delineate further divisions within a 'side heading' by PARAGRAPH HEADINGS. The paragraph heading is indented. Only the first letter of the first word is capitalized, unless a word is proper noun. The paragraph heading is underlined, not italicized, not boldface. It ends with a period.

A sentence immediately follows the paragraph heading.

In the text, introduce a figure before showing it (Textual Reference).

Insert three blank single space lines above the boundary of the figure.

Insert one blank space line above the caption.

Place the figure caption under the figure. Write the caption in Sentence Case. The caption has the same font and font size as those of the text. It is set flush to the left margin. It does not have any end punctuation. It is not underlined, not in boldface, and italicized. If it is two or more lines, use single spacing with the second line staring under the first line after the figure number

Insert two blank single space lines below the caption.

28

Xxx xxxx xxxx. A table (Table 1) is introduced in the text before it is shown. The caption is placed above the table. [There are two single- spaces above the caption, and one single- space below it. If it has two or more lines, it is single- spaced, with the second line staring under the first line after the table number. The caption has no end punctuation. However, there is a period after the table number] xxx xxxx.

| XXXXXXXXXXX   | <b>▼</b> XXXXXXXX | XXXXXXXXX     |
|---------------|-------------------|---------------|
| Xxxxxx xxxxxx | Z.ŽZ              | Xxxxxxxxxx    |
| Xxxx xxxxxxx  | Z.ZZ              | Xxxxxxxxxx ←  |
| Xxxxxx xxxx   | Z.ZZ              | Xxxxxx        |
| Xxxx xxxxxxxx | Z.ZZ              | Xxxxxxxxxxx   |
| Xxxx Xxxxxx   | Z.ZZ              | Xxxxxx Xxxxxx |

SAMPLE of a page that contains a table.

In the text, introduce a table before showing it.

Insert two blank single space lines above the table caption.

Place the table caption under the figure. Write the caption in Sentence Case. The caption has the same font and font size as those of the text. It is set flush to the left margin. It does not have any end punctuation. It is not underlined, not in boldface, and italicized.

If it is two or more lines, use single spacing with the second line staring under the first line after the table number.

Insert one single space line below the caption.

Type the header row, or the first level, in full capitals.

Do not draw any vertical lines on the table. Use horizontal line for the header and bottom rows.

Use double lines used at the top and bottom of the table.

Insert two blank single space lines after the table.

| •             |         |                        |
|---------------|---------|------------------------|
| XXXXXXXXXXX   | XXXXX % | XXXXXXXXX<br>Xxxxx 🖹 🤻 |
| Xxxxxx xxxxxx | Z.ZZ    | Xxxxxxxxxx             |
| Xxxx xxxxxxx  | Z.ZZ    | Xxxxxxxxxxx            |
| Xxxxxx xxxx   | Z.ZZ    | Xxxxxx                 |
| Xxxx xxxxxxxx | Z.ZZ    | Xxxxxxxxxx             |
| Xxxx Xxxxxx   | Z.ZZ    | Xxxxxx Xxxxxx          |

Legend: ZZ.Z = xxx; FFF = ccc; GGG = mmm

Xxxxxx of Xxxx Xxxx on the Xxxxx Xxxxxxx of Xxxxxx in Xxxxxxx Xxxxxx Xxxxxx

<u>If at table is LONG</u>, continue it on the next page. Note that a table can have a font and font size (usually smaller) that is different from that of the main text.

The continuation table includes only the table number and the word 'Continued' followed by three (3) dots.

Again, insert one blank single space line below the caption.

The continuation of the table should contain the same column headings.

The first level is in full capitals; the second level, if any, is in title case.

Use double-line at the top and bottom of the table.

For the legend, use the same font and font size as those in the table. Can use single spacing.

Insert two blank single space lines after the table.

#### LITERATURE CITED

ACZEL, A. D. 1989. Complete Business Statistics. Homewood, ◀ Boston: Richard D. Irwin, Inc.

ANDRICH, D. 1999. Rating scale analysis in Advances in Measurement in Educational Research and Assessment. G. Masters and J. Keeves (eds) Oxford, UK: Pergamon, Pp 110-121.

BACANI, R. 1990. Education for All (Philippines) https.www.unesco.org/ef/wef/search/gsurhit.htw.
Accessed on April 16, 2019.

BALLANTYNE, R. and J. PACKER. 1996. Teaching and learning in environmental education: Developing environmental conceptions, Journal of Environmental Education, 27(2): 25-32.

BIOLOGY EDUCATION GROUP. 2000. Materials and Methods in High School Biology in the Philippines (1960-1998). Monograph No. 62. University of the Philippines, Quezon City: Institute for Science and Mathematics Education Development.

BRIBONAL, A. 2007. Difficulties Encountered in Science and Technology IV by Students in Public Secondary Schools in the Division of Abra 1998- 1999. Unpublished Master's Thesis, Benguet State University, La Trinidad, Benguet.

Do not show page number.

Book, single author.

Chapter in an edited book.

Internet Source.

Journal, with volume (number): pages. Like the other citations, only the first author has the name inverted for alphabetizing. The word "and" is spelled out.

Monograph.

Thesis.

#### **IMPORTANT**

Indicate literature cited in the text as follows: Azcel (2010) or (Azcel, 2010); for two or more authors, Ballantyne and Packer (2008) or (Ballantyne and Packer, 2008); for more than three authors, Reyes *et al.* (2007) or (Reyes *et al.*, 2007). For citations involving two or more sources, arrange chronologically, most recent first., e.g., (Bautista and Pinos- an, 2009; Cruz, 2008; Reyes *et al.*, 2007)

Show page number.

Organization's as authors.

Paper presented in a conference/ seminar.

CHACKO, C. and N. ABRAHAM. 1999. Developing environmental literacy of teachers: Should it be a priority in inservice and preservice teacher education? Paper presented to the Distance Paper Group of the 19th Seminar of The International Society for Teacher Education, April 10-11, University of Kent, Canterbury, England.

Edited book.

DECS- DENR (Department of Education, Culture and Sports-Department of Environment and Natural Resources). 1997. Environmental Education Draft Executive Summary, Asian Development Bank TA No. 1385-PHI, Philippines.

Book with three authors. For four or more authors cite them all.

FISCHER, G. and I. MOLENAAR (eds). 1995. Rasch Models Foundations, Recent Developments, and Applications New York: Springer- Verlag New York.

Television program.

GIBSON, J., J. IVANCEVICH and H. DONNELY, JR. 1994. Organizations, 8th Ed. Homewood, Illimois: Richard D. Irwin, Inc. P. 100.

Book with two Authors.

RPN-9. 2000. Ecological Concerns (video recording) in the program Late Night. July 12, 2018. Manila.

#### **IMPORTANT**

SACAY, O. J. and F. S. COMILA 1974. Samahang Nayon: A New Concept on Cooperative Development. Quezon City: National Publishing Co. Pp. 2-9.

Always list citations alphabetically by authors.

List only literature that is cited in the text. Make the citations complete, consistent and accurate.

For other sources, the citations should contain all the data necessary to locate easily these sources. If no publication date for a document, state n.d. in its place.

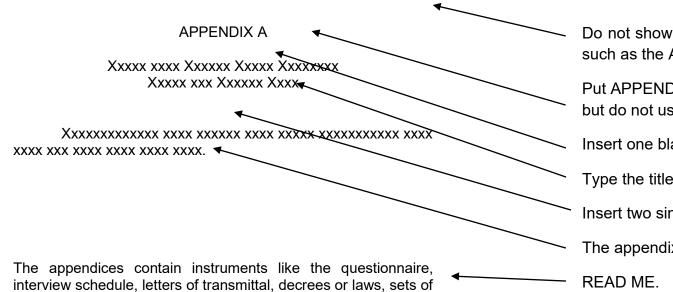

raw data, statistical computation or other relevant information.

Do not show the page number on the first page of a major section, such as the APPENDICES.

Put APPENDIX A at the center of the first line. Write it in full capitals but do not use boldface, underlines or italics.

Insert one blank single space line here.

Type the title of the appendix in Title Case.

Insert two single space lines here.

The appendix can contain single space text.

#### BIOGRAPHICAL SKETCH .

Do not show the page number on the first page of a major section, such as the BIOGRAPHICAL SKETCH.

Put "BIOGRAPHICAL SKETCH" at the center of the first line. Write it in full capitals, but do not use boldface, underline or italics.

Insert two blank single space lines here.

Indent all paragraphs.

#### SAMPLE FOR THE SPACING

INTRODUCTION Start on the 3<sup>rd</sup> line

(All in CAPITAL LETTERS and at the Center)

#### Background of the Study

Note: This is TRUE to all parts of the manuscript.

Conceptual Framework

Start on the 3<sup>rd</sup> line

#### **Ecological Theories**

In human-nature interactions a wealth of ecological theories offer insights into complex natural systems dynamics. This is completed by theories from the social sciences in order to understand human behavior and actions towards the use of natural resources [always avoid 1-sentences paragraphs]

<u>Carrying capacity</u>. This refers to the ability of a natural system to support a given number of organisms. Generally, biotic and abiotic factors play an important role to define this particular function in all ecosystems.

#### Statement of the Problem

The research seeks to delve into the dynamics in the Ifugao Rice Terraces. The confluence of several factors seems to impinge on the integrity of the rice terraced landscape. The study then attempts to explain the interplay of various socio-economic

factors, including market economy, and how they influence the stability or degradation of the bio-physical components of the ecosystem.

Specifically, the study seeks to:

- - 3. How the working frame xxxx xxxxxx xxxxxx xxxxxx.

#### **METHODOLOGY**

#### Research Design

#### Population and Locale of the Study

#### **Data Collection Instruments**

#### **Data Collection Procedure**

#### Treatment of Data

#### **RESULTS AND DISCUSSION**

#### Problem Number 1

#### Problem Number 2

#### **Problem Number 3**

#### <u>Summary</u>

#### CONCLUSIONS AND RECOMMENDATIONS

#### **Conclusions**

#### Recommendations

#### **GENERAL CONSIDERATIONS**

#### **FORMAT**

| Margin                                                                                                    |      | Font Size                                      | Paper size                                  |
|----------------------------------------------------------------------------------------------------|------|------------------------------------------------|---------------------------------------------|
| Left:                                                                                                    | 1.7" | Times New Roman or<br>Arial 12                 | 8 ½ x 11                                    |
| Right                                                                                                    | 1.3" |                                                | INDENTION 10 character spaces from the LEFT |
| Тор                                                                                                    | 1.5" | RIGHT JUSTIFIED                                |                                             |
| Bottom                                                                                                    | 1.3  |                                                |                                             |
| Use double space for paragraphs. 3 single space in between center heading titles                                                                                                    |      |                                                |                                             |
| After a period, comma, question mark or exclamation point leave 1 character space and be consistent.  If you copied a whole paragraph text (discouraged) use single spacing. Indent the whole paragraph at about ½ inch on both sides. Do not set the paragraph using quotation marks.                                                         |      |                                                |                                             |
| CITATIONS: Indicate literature cited in the text as this: Aczel (2010) Or (Aczel,2010) Ballantyne and Packer (2008) Or (Ballantyne and Packer, 2008) Reyes <i>et al.</i> (2007) or (Reyes <i>et al.</i> , 2007) For 2 or more sources: arrange chronologically, most recent first. (Bautista & Pinos-an 2009, Cruz, 2008; Reyes, et al., 2007) |      | Literature Cited<br>At least 10 years<br>below |                                             |

#### **Declaration of Principles:**

- Review of form, style and content/substance of the thesis/dissertation is a <u>shared responsibility.</u>
- The OU Student, Adviser and Panel Members (*in that order*) have the primary responsibility.
  - The Open University conducts the final/ultimate review

→ The OU Student is expected to write a <u>scholarly</u> paper or manuscript; does <u>independent and high quality</u> work; thus, should not depend strongly on others.

#### **OU FORM and STYLE**

Form and Style by Dr. Joel V. Lubrica; with a few modifications/improvements

Advisers – should really PUT TIME and EFFORT to check format and content

Traditionally: OU Office looks at form and style (<u>format</u>); "<u>content</u>" is left to the Committee  $\rightarrow$  Office would look at and emphasize on the <u>STRUCTURE</u> (correspondence of contents):

#### Correspondence:

Problem/objective → hypothesis → method → headings under R & D → Conclusions and Recommendations.

**Conceptual framework**: theories, concepts, principles, empirical data/observations linked with Paradigm of the study; contents not just being enumerated.

#### **Observations:**

- All future tenses in a final paper being defended ("... a thesis proposal...")
- Some panel members just focus their attended in 1 or 2 aspects (e.g. conceptual framework) as panelmembers, we are urged to look into all aspects as much as possible (much more for the Adviser)
  - In a Chapter, do **not leave wide** spaces (text is continuous)
  - Background of the Study of about 30-40 pages?
- Conceptual Framework just an enumeration; contents of the 'boxes' (paradigm) just being enumerated.
  - 1 sentence paragraphs: in the text and in the explanations  $\rightarrow$  2 sentences
  - Reading of data in the <u>table</u> 1) with <u>no</u> explanations/<u>one-sentence</u> explanation.
    - 2) explaining **over-all mean only**, without touching on the other data/entries.
    - 3) after reading of the table data, corroboration right away.

#### **NOTE TO THE FOLLOWING:**

Use Short Bond Paper

Margins - Left - 1.7", Top - 1.5", Right - 1.3" Bottom - 1.3"

| For | Final Thesis               | Thesis Proposal |
|-----|----------------------------|-----------------|
|     | Title Page                 | <b>√</b>        |
|     | Approval Sheet             | ×               |
|     | Certification              | ✓               |
|     | Acknowledgments            | ×               |
|     | Abstract                   | ×               |
|     | Table of Contents          | ✓               |
|     | List of Tables             | ✓               |
|     | List of Figures (diagrams) | ✓               |
|     | List of Plates (pictures)  | ✓               |
|     | Literature Cited           | ✓               |
|     | Appendices                 | ✓ Dummy tables, |
|     | - Questionnaires           | ✓               |

<u>Table of Contents, List of Tables, List of Figures, List of Plates</u>: Pages are <u>flushed</u> to the Right Margin

#### Tables, Figures, Plates:

- Flushed to the <u>left margin</u>; Sentence case (written as phrases, not as sentences, NO period); numbered consecutively; <u>hanging format/style</u>

- Titles of tables, figures & plates <u>in the pages</u> should be <u>exactly the same</u> as in the List of Tables, Figures and Plates; check if pages are correct
- Tables: 1st level LABELS all caps; double lines-top and end of the table; no vertical lines within the table; no horizontal lines except to separate 'major' entries)
- <u>Double-lines</u>: top and bottom edge of table; no vertical and generally no horizontal lines inside the table.

#### Pagination:

- Main Text: about 1 inch in the upper right hand corner;
- Preliminary pages: center, bottom margin

#### Statement of the Problem/Objectives of the Study:

- General Statement of the Problem
- Specific problems/specific objectives
- Parallel with the hypothesis of the study
- Profile of the respondents as an objective [built-in/integral in the thesis (for social/non-technical researches)]; might be more appropriate in the Population and Locale of the Study:
  - As an objective, if intended to be correlated with other aspects or dimensions.

#### **Conceptual Framework:**

- Contents of the 'boxes' (paradigm) should be discussed <u>and linked to/grounded</u> on the theories, concepts, literatures; NOT just being enumerated.

#### **Methodology/ Materials and Methods:**

follow required headings; put details; not just a general idea.
 e.g. Data Collection Procedure

#### **Results and Discussion:**

- follow the flow of the specific problems/objectives of the study (Center Headings)
- 5 specific problems/objectives → 5 Center Headings in the R&D (+ Summary for social/non-technical researches)
- Observe HIERARCHY OF TOPICS (also in all parts Intro, Rev Lit, Methodology, R & D, Summary, C and R)
- R & D: Present data (table, figure) → explain fully → corroborate/ negate from literature citations/references.
- exhaustively/fully explain; use and connect with terms/ concepts/ principles in your field of specialization.

#### **Literature Cited (Citations):**

- limit number of websites as lit sources (<a href="http://www">http://www</a> ...)
   Credible websites: Elsevier publications, Scopus ...
   On-line traceable sources
- avoid newspaper reports/magazines
- books and journals; preferably Scopus/ISI-indexed
- references preferably 2000 and onwards
- complete reference entries (author, year, title, place of publication, publisher, vol, edition, etc.)
- avoid using (Anonymous, date) or (Author, n.d.)

#### In Citations:

- ".... The postulate being advanced by an organization (de la Cruz, 2010).
- "De la Cruz (2010) postulated that ..."
- \*do not put initials or full name: ...Joshi, Ravindara M (2010)... → Joshi (2010);
- \*do not include the page in the citation: ...(Joshi, 2010<del>, pp.23-30</del>) <del>></del> (Joshi, 2010)

#### **PRELIMINARIES**

- Full name of STUDENT AND ALL SIGNATORIES (including middle initials)
- Indicate HIGHEST DEGREE of the SIGNATORIES/ADVISORY COMMITTEE;
- Not Atty., Dr., RGC, RPh
- Ph.D. → PhD
- Nomenclature of the Degree Program

MASTERS IN COMMUNITY DEVELOPMENT

#### Time Line:

Adviser-advisee exchanges submission / checking of draft revised defense

x-----x--x--x--4,5---x

- \*Corrections/suggested revisions coming from the OU are marked on the draft obligatory for the Thesis Student to confer with the Thesis Adviser (& other Panel Members only after proposal/final thesis defense).
- \*Form (prior to Proposal and Final Defense): The Adviser to <u>endorse</u> (<u>READ/REVIEW FORM AND STYLE, STRUCTURE AND CONTENT</u> and then <u>SIGNS</u>) draft to GS/OU for Checking of Form and Style (and structure).
- \*When correction is marked on a certain page, similar observations/ items/ aspects of similar nature should also be checked vigilantly in all other parts of the draft, not just the marked page (e.g. format for Table1-title hanging format, sentence case should also be checked in all Tables).
- \*NUMBER OF DRAFTS submitted → 5<sup>th</sup>, 6<sup>th</sup>, 7<sup>th</sup> ... drafts? Corrections/comments are not given attention to...
- \*\*if DEADLINE IS VIOLATED, <u>and/or</u> draft form, style, structure and content IS <u>NOT YET ACCEPTABLE</u>\*, then please be wary of the possible repercussions, such as: (1) non-approval, (2) delay in the schedule of examination (3) <u>failure to submit an ACCEPTABLE MANUSCRIPT on the set deadline</u> by the University.
- \*Please <u>OBSERVE and RESPECT</u> the queue (<u>FIRST COME, FIRST SERVED</u> basis); submission of drafts/manuscripts within <u>OFFICE HOURS; DO NOT DEMAND UNREASONABLE TIME for your draft to be returned right-away or within a day or two, ESPECIALLY DURING PEAK DAYS/SEASON.</u>

- \* **QUERIES/COMPLAINTS**: see the Dean of the Director of the Open University but should substantiated (COMPLAINTS) with evidence/proof.
- \*Thesis topics try to dwell on relevant contemporary topics, forward looking ones;
  - perception studies alone may just be passé already
  - just to characterize a phenomenon or a system
  - usual assessments
  - job satisfaction, job motivation
  - superficial, on-the-surface
  - \* public governance and ASEAN integration
  - \* budgeting systems and increased efficiency

#### Tables:

Table 1. Pesticide use and practices (n=30)

| CHARACTERISTICS                      | FREQUENCY | PERCENTAGE (%) |
|--------------------------------------|-----------|----------------|
| Disposal method                      | *         |                |
| Bury                                 | 13        | 43.33          |
| Litter in field                      | 10        | 33.33          |
| Burning                              | 9         | 30             |
| Dump in community dumpsite/ Mix with | 8         | 26.66          |
| garbage                              |           |                |
| Return to Chemical companies         | 5         | 16.66          |
| Applicator                           | *         |                |
| Knapsack sprayer                     | 30        | 100            |
| Power sprayer                        | 7         | 23.33          |
|                                      |           |                |

<sup>\*=</sup>multiple responses

#### Figure:

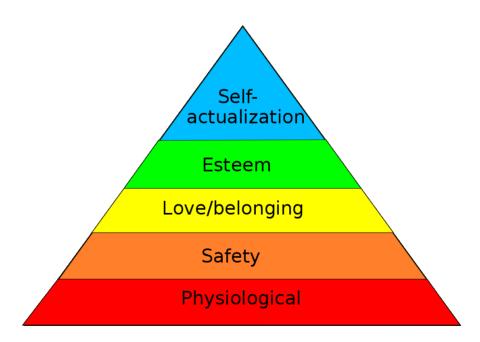

Figure 1. Maslows inclaimly of needs

#### **Hierarchy of Topics**

#### **Center Headings**

#### Side Headings

#### Side Headings

<u>Paragraph heading.</u> These are placed under the side headings (SH), indented and end with a period.

- i. Sub-paragraph headings. These are placed under the paragraph headings(PH), indented (same indention as the paragraph headings) and end with a period.

Correspondence of **specific problems** ← → **hypotheses** 

| Specific problems/objectives                        | Hypotheses                                                                                 |
|-----------------------------------------------------|--------------------------------------------------------------------------------------------|
| What is the profile of the respondents?             | Most of the respondents are expected to be middle age, college graduates                   |
| What is the extent of seriousness of<br>the problem | The problem on is of moderate seriousness / moderately serious                             |
| What are the problems encountered in the            | The problems encountered include<br>the lack of knowledge, lack of access<br>to resources, |

#### Example for Social/ Non-Technical (2 Specific Problems)

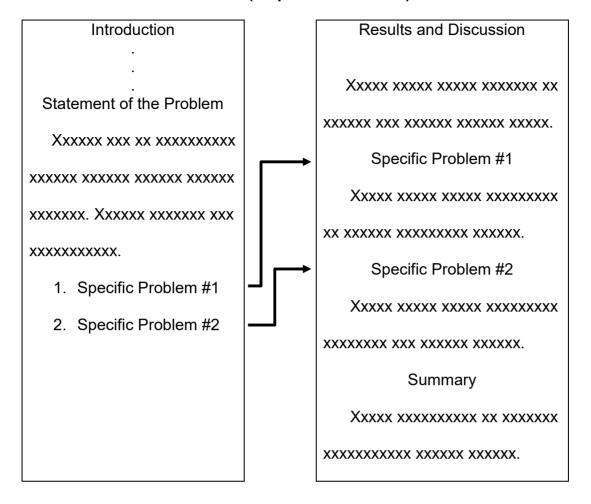